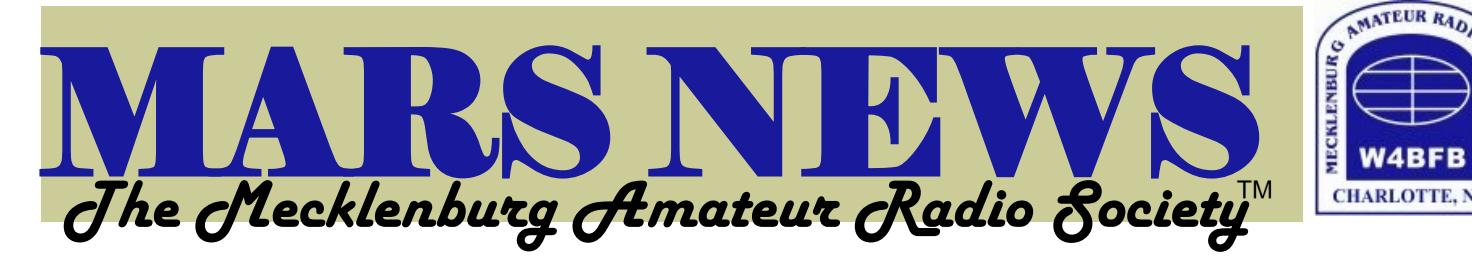

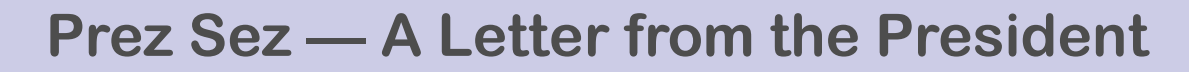

ello, Fellow Members,

**H** Well, we are coming to the end of another month; this year seems to have flown by, with only a few ham projects making it to the top of the list. I had hoped to put up my HF beam this year, but other projects seem to jump into the fray and get done first…..

 I hope many of you managed to visit the Shelby Hamfest this year! I arrived there at about 11:30am on Saturday and managed a good once around the event. I saw a lot of "stuff" changing hands, which I expect will be on a table next year or even at our own Charlotte Hamfest.

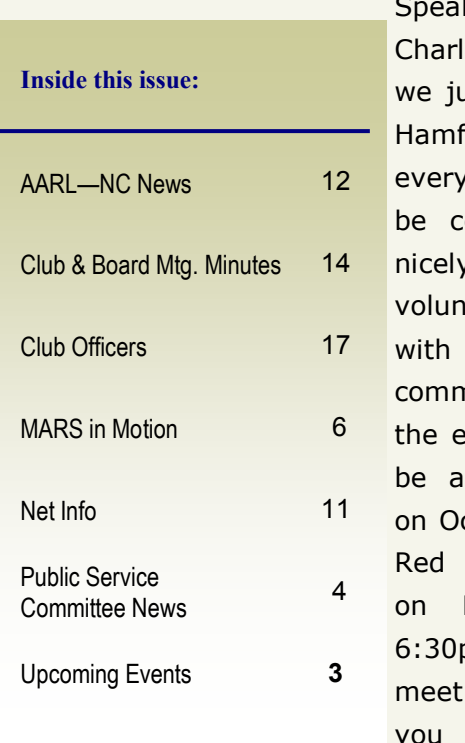

king of the otte Hamfest, ust held another est meeting and thing seems to oming together v. We still need iteers to help the various nittees that run vent. There will nother meeting ctober 21 at the Cross Building Park Road at om. We will for dinner, if are interested,

at the Carolina Prime Restaurant on Woodlawn Road at 5:00pm.

 I was out of the country for the last half of August and did not attend the Club meeting, which I understand was a great one with Tony Sturey from the National Weather Service giving storm spotters training presentation.

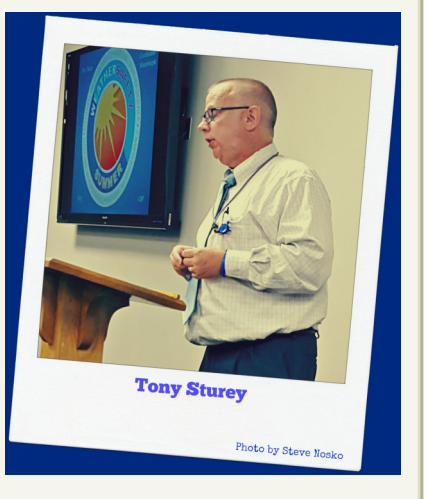

 During this next meeting, we'll also be recruiting volunteers for the two upcoming public service events occurring in October: The MS Beach Ride, which starts and finishes at Sunset Beach NC on October 17-18, and the Cystic Fibrosis Ride on Oct 24; it starts and stops in Waxhaw, NC. Volunteering for these events is made easy by signing onto [www.ridemaps.com](http://www.ridemaps.com) or check out the link on our website [www.w4bfb.org.](http://www.w4bfb.org)

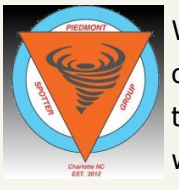

We are also going to get a run down on the Piedmont Spotter Group's activities on the repeaters during severe weather alerts.

 During the next month or so, you may be contacted to serve on the board of directors! A few positions are going to open up. This would be the time to put your mark on the workings of the club. If asked, please think carefully and hopefully you will consider running . The more we have on the ballot, the more diverse we will be. Positions that are open are: President, Secretary, and three Directors. The President and secretary position are for one year and the directors are for a two-year term.

 I think that is it for the moment. Have a great start to the autumn season and we will see you at the next meeting.

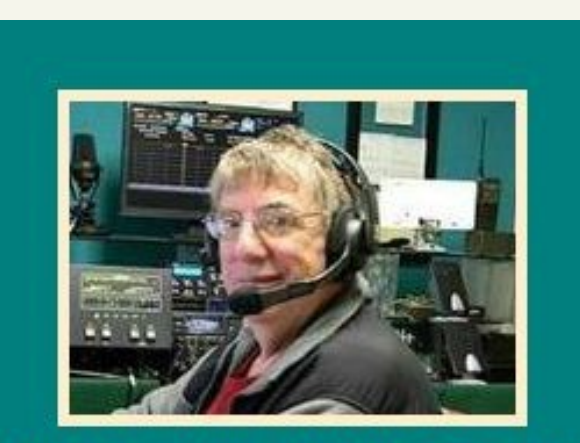

Andy Hawkins, K4GKK President

73,

Andy Hawkins, K4GKK

President – Mecklenburg Amateur Radio Society

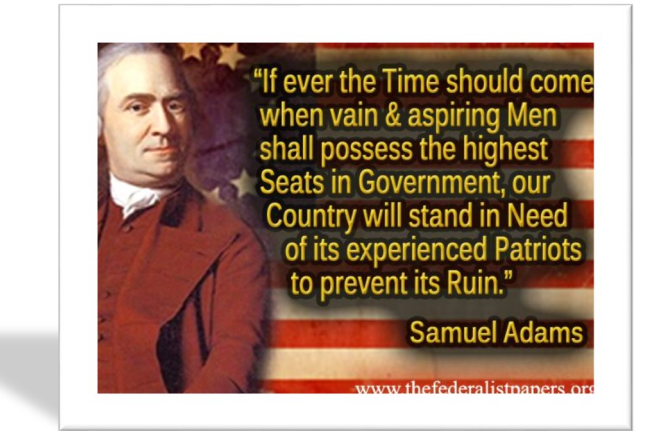

#### **W4BFB Mecklenburg Amateur Radio Society (MARS) Club Meetings**

 Our club meetings are held on the last Tuesday of each month, 7:30pm-9:30pm, in the Fellowship Hall of St. Giles Evangelical Presbyterian Church, 2027 Emerywood Drive, Charlotte, NC 28210.

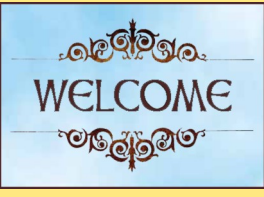

Everyone is welcome! (Even if you don't have your license.) We love meeting new people, so come visit and see what our club and ham radio is all about.

Visit us at www.w4bfb.org

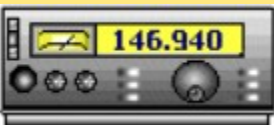

### Upcoming Events

#### *Check our calendar for current events: http://w4bfb.org/calendar*

September 26: Everybody's Day, 1300Z-1700Z, NC4AR, Thomasville, NC. Tri-County Amateur Radio Club. 7.210. Certificate. NC4AR, PO Box 747, Trinity, NC 27370. Follow instructions to receive email certificate on [www.qrz.com/db/nc4ar](http://www.qrz.com/db/nc4ar) o[rwww.nc4ar.org](http://www.nc4ar.org/)

October 3: Commemoration of The Battle of Kings Mountain, 1230Z-2030Z, NA4CC, Shelby, NC. Cleveland County Amateur Radio Service. 14.283. QSL. CCARS, PO Box 864, Shelby, NC 28151. For QSL card, please send your card with report and a stamped and addressed envelope. <http://ccarsnc.org/>

October 17: USCG Auxiliary 76<sup>th</sup> Anniversary, 1400Z-2200Z, K4C, Merritt, NC. Oriental, NC Auxiliary Flotilla 054-20-03. 7.270. QSL. Wayne G. Mulligan, 57 Mercer Drive,, Merritt, NC 28556. [http://](http://orientalaux.com/) [orientalaux.com](http://orientalaux.com/)

Special Event Station listings in the NC Section newsletter are based on what appears on the ARRL website, see [http://www.arrl.org/special](http://www.arrl.org/special-event-stations)-event-stations Please consider listing your Special Event Station at least 60 days before the event, see [http://www.arrl.org/special](http://www.arrl.org/special-events-application)-events-application Also, please let me know if your club is sponsoring a Special Event Station. Thanks!

UPCOMING HAMFESTS AND CONVENTIONS –

September 25-26: W4DXCC DX and Contesting Convention, SouthEastern DX and Contesting Organization (SEDCO), Pigeon Forge, TN. This event includes Ham Radio Bootcamp (9/25), see [http://](http://www.w4dxcc.com/index.html) [www.w4dxcc.com/index.html](http://www.w4dxcc.com/index.html)

October 3: 62<sup>nd</sup> Annual Rock Hill (SC) Hamfest, York County Amateur Radio Society, Rock Hill, SC, see [http://www.rockhillhamfest.com](http://www.rockhillhamfest.com/)

October 31: 19<sup>th</sup> Annual Grand Strand ARC "Beachfest 2015", Grand Strand Amateur Radio Club, Conway, SC, see [http://www.w4gs.org](http://www.w4gs.org/)

November 15: JARSFest 2015, Johnston Amateur Radio Society, Benson, NC see[http://www.jars.net](http://www.jars.net/)

It is not too early to apply for ARRL-affiliation of your club's 2015 hamfest! For more information, see [http://www.arrl.org/arrl](http://www.arrl.org/arrl-sanctioned-events)-sanctioned-events

to join us for good food and conversation before each club meeting between 5:30pm and 6:00pm. We meet somewhere different every month, and the restaurants we choose are always easy to find.

You can find the monthly restaurant gathering locations (and directions) [here.](http://w4bfb.org/meeting_dinners.php) 

 If you have any questions, please contact any board member. We hope to see you there!

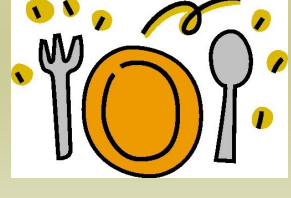

## *Public Service Committee News*

### *One Thousand Dollars!*

In September, we worked our final event for the Carolina Cycling Time Trail Association at Charlotte Motor Speedway.

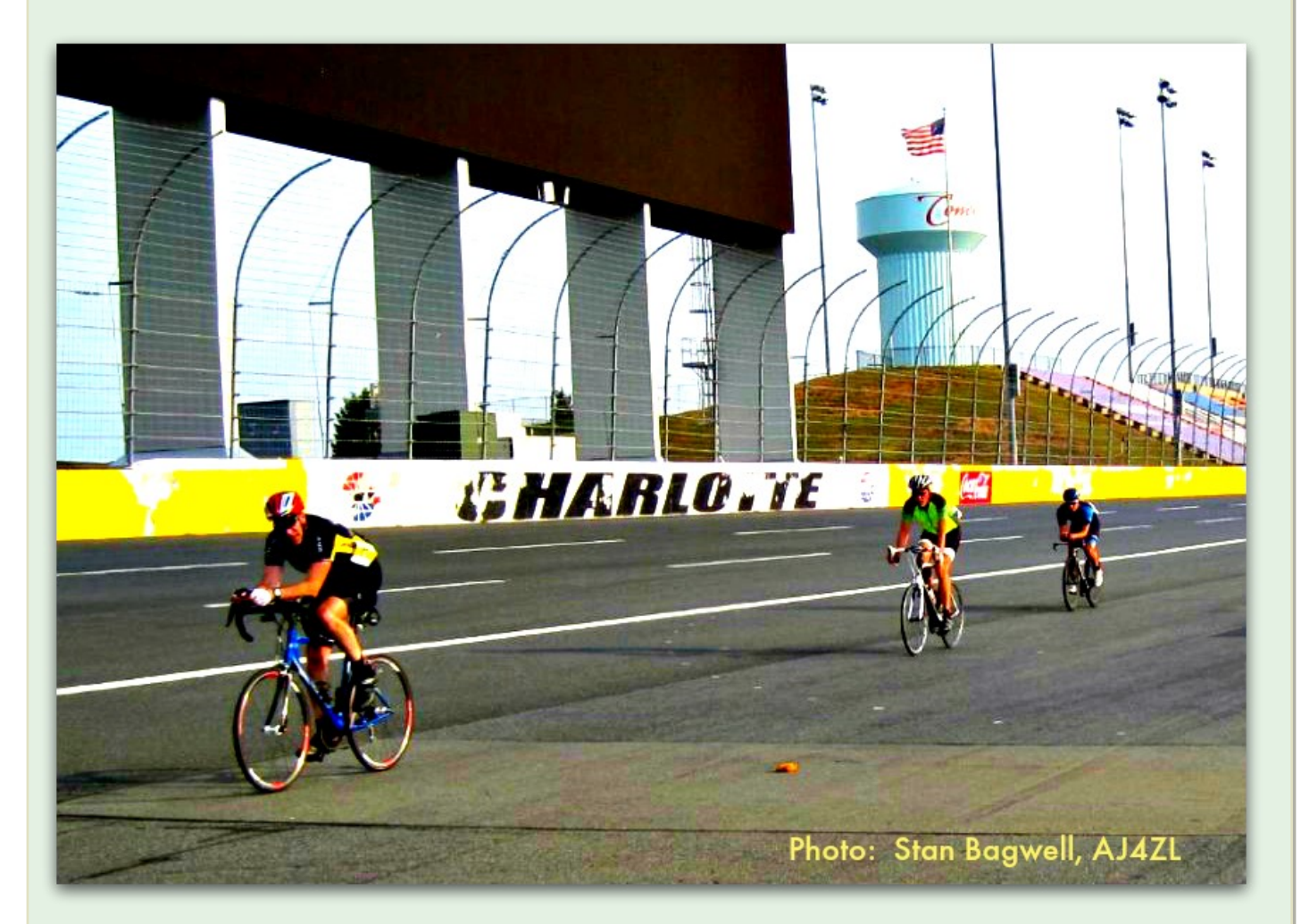

 At the end of the event, Dr. Bill Heybruck, WA2EDN presented us with a check for \$1,000.00 for the club repeater fund.

 Special thanks to the following members who worked the events over the summer: Tom Hunt, KA3VVJ; Dave Holbrook (and Carol), KC4YPB; Auford Neal, KU4PF; Jon Greene, KK4ZIZ; Ray Weeks, N4APR; Stan Bagwell, AJ4ZL; Steve Nosko, W4SIN; Jim Giesh, KA1FEQ; Aron Tekulsky, WA2RTV; Matt Young, KK4HNU; Jerry Hodgson, KE4PSA; and Jonathan Panzica, KF7VVU. (If I left anyone out who supported one of the events, I apologize.)

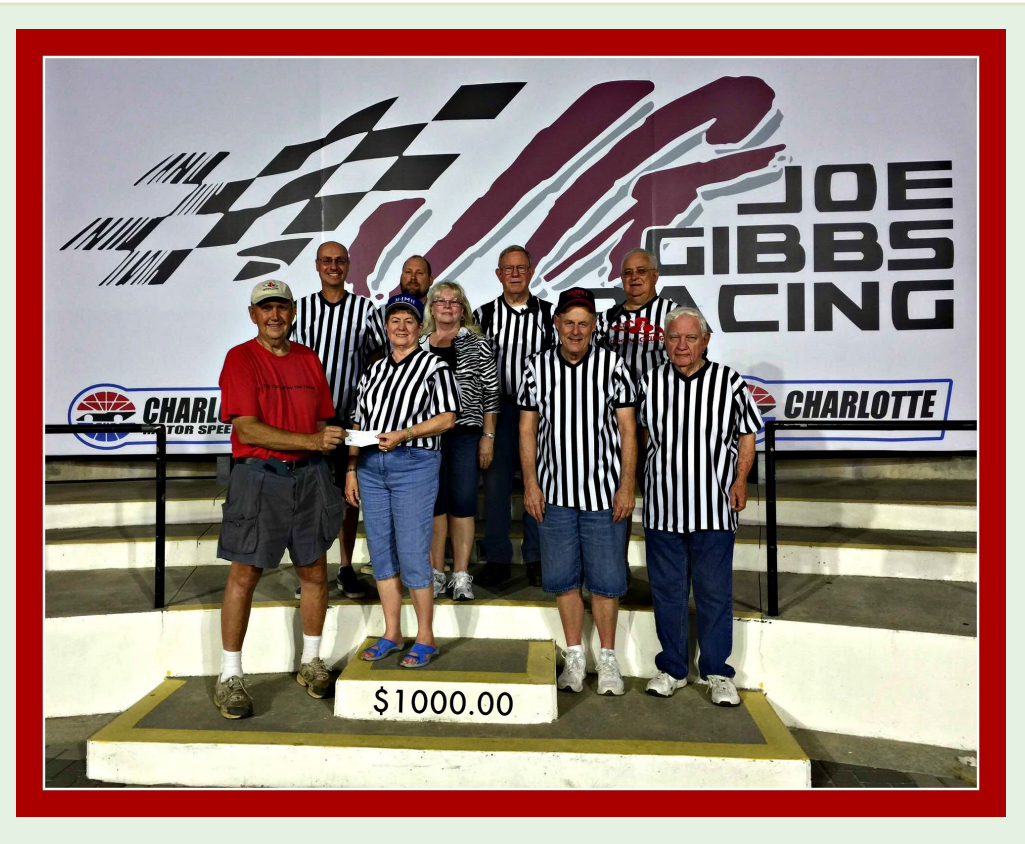

#### **2015 PUBLIC SERVICE EVENTS**

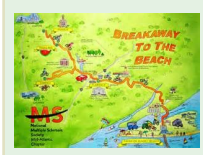

**October 17-18** – MS Society Break Away to the Beach, Sunset Beach, NC - This is a two day event starting and ending each day from Sea Trails Plantation at Sunset Beach. On Saturday they go north to Lake Waccamaw and on Sunday they do a loop around the North Myrtle Beach area. We need rest stop operators and well as SAG Vehicles. Even if

you can only work one day, we will be glad to have your help. The route cue sheets and sign up are available out on Elena's web site - www.ridemaps.com.

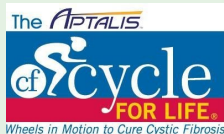

**October 24** - Cystic Fibrosis Cycling Event, Waxhaw, NC. If you are interested in supporting this event please contact Tim Slay, N4IB as he is coordinating this event. **Tim's email address is N4IB@arrl.net.** 

#### **2016 PUBLIC SERVICE EVENT**

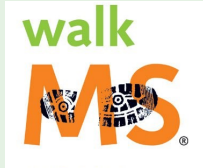

We will start off our 2016 season with the MS Challenge Walk in Savannah, GA, on Feb-

ruary 26 – 28, 2016. This is a three day event. They walk 20 miles on Friday and Saturday and 10 miles on Sunday. If you are interested in working this event you will need to go

out to the MS Web Site and register for the event. The web page is: [http://main.nationalmssociety.org/site/TR?fr\\_id=26596&pg=entry.](http://main.nationalmssociety.org/site/TR?fr_id=26596&pg=entry) There is a a large structure is a large structure of the structure of the structure of the structure of the structure of the structure of the structure of the \$75 registration fee that covers food for the weekend. When you go out to register, key in the code of Comm2016 and this code gives you a \$10 discount. As soon as all the rest stops are confirmed we will put the information out on Elena's web site for you to register there, also. s73, Mary Hunt, N4MH

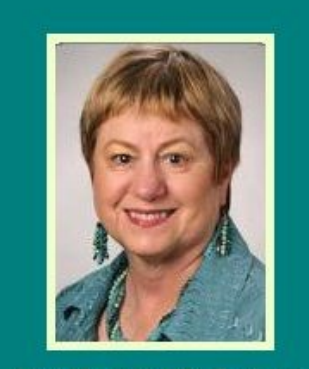

Mary Hunt, N4MH Chariman

# MARS in Motion

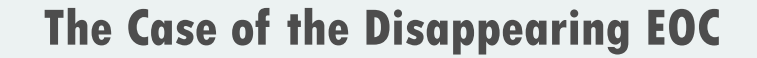

he planners of the March Vigilant Guard Exercise decided to implement a plot twist reminiscent of a Sherlock Holmes episode in that the Emergency Operation Center would be spirited away by Professor Moriarty for the duration of the weekend exercise. Well… actually they said the EOC was damaged by a tornado and couldn't be used during the drill, which pretty much means the same thing. Either way, we had to start from square one, bring everything necessary to create multi user radio stations in the field, install everything including antennas and have it run unerringly during the 22 hours of the exercise. BTW, all this had to be installed and operational within one hour of arriving at the empty warehouse which was designated as the alternate EOC.

 After recovering from the initial surprise and shock, we decided that we would put our best foot forward and embrace the objective with a spirit of eager determination. To best serve our agencies and the Office of Emergency Management, we realized that the more operators we could throw at this challenge, the better the chance of success. This would increase our ability to have the stations up and running within the required time and enable us to have enough operators for additional field deployments if required.

 Our crew consisted of John White WB2NHQ, Steven Burke KI4FAQ, Cliff Greene WB4NCQ and myself - Tony Lewis KE4VVF. We were notified by CharMeck Alert system that the exercise was activated and

that we should report to the alternate EOC address ASAP. Arriving at the warehouse location we were checked in and assigned a spot near the side entrance that allowed us easy access to the outside. In about 45

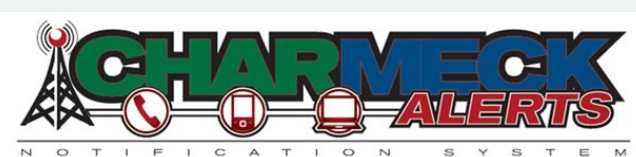

minutes we had 2 VHF voice/packet stations installed. The radios used were TM-V71A with Kantronics KPC3 TNCs to give both stations packet capability. The antennas used were a Hustler CG-144 w/ ground plane kit and an Elk 2M/440L5 Log Periodic. Both antennas give good gain and the Elk is directional with a short boom length. These stations resulted in fifty unique check-ins from eight counties and twenty-seven pieces of traffic.

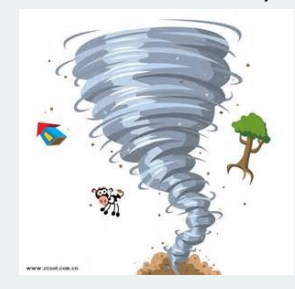

 There is a technical term that exercise planners call an "Insertion", which means that they are going to test the capabilities of the participants to evaluate their response to unusual situations. The insertion that ARES had to deal with the first day of the exercise was that the EOC had lost all communication with the Franklin Water Treatment Plant which had taken tornado damage earlier in the scenario. John White volunteered to be deployed to that location. He had his

mobile station up and running quickly to establish four different avenues of communication. John contacted the EOC via repeater net, 2m Simplex, Packet direct to the EOC TNC mail box and also via the Packet BBS mailbox.

 Just to brag a little, John sent the results to the Com-L's phone through the RMS Gateway SMTP email link via Packet. Needless to say, the Com-L was considerably impressed because the County hadn't had success setting up their alternate communication system. It goes to show that when all else fails… Amateur Radio.

 Overall, this exercise was an excellent experience. It was the first time I can remember that a Mecklenburg EOC was designated as damaged/destroyed and beyond use for an exercise. This allowed

us to show that not only can ARES operate from prepared locations but we can have virtually the same capabilities installed at any location in the county in a very short period of time. Our ARES Team performed flawlessly under the adverse conditions thrown at us by the planners of the drill. Everyone performed admirably and went above and beyond all the requirements of the Vigilant Guard Exercise, which were considerable.

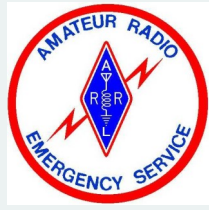

Many thanks to John, Steven and Cliff. Also thanks to the W4BFB club for the use of their repeaters, packet nodes and go-boxes.

73, Tony Lewis – KE4VVF

Thoughts & Prayers

Please pray for the safety of those serving in the military.

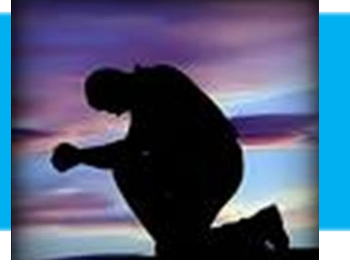

## Upcoming VE Sessions!

UCARS (Union County Amateur Radio Society) in Monroe will be offering Amateur Radio License Test Sessions on October 17, 2015.

The American Red Cross Building (608 East Franklin Street, Monroe) will offer its last exam for the year on October 17.

Test sessions begin at 9:30 AM; arrive by 9:00 AM for registration. All test elements are given at each session. Walk-ins are welcome. Identification and a \$10.00 fee are required.

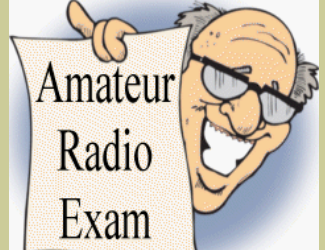

— David Keever, K8IP

### **CQ! CQ! This is the Metrolina 2 Meter Emergency Net**

 The M2MEN has multiple purposes. Sponsored by the Mecklenburg Amateur Radio Society, it is the local meeting place when something is happening in the metro area, good or bad. It's: the daily club bulletin board for our local ham population; a place to originate traffic for the NTS relay system; a place to ask questions, enlist participants for activities, welcome new hams to the bands or to the area; and a regular test of equipment to

keep the cobwebs out. When stations regularly check-in, *we* learn who and where they are, their voice characteristics, their typical signal sound; *they* learn how to best get a clear signal from their location to everyone else. It provides a test bed for different antennas, mics, power levels, and other station changes. It's part of W4BFB support for Mecklenburg ARES, as the

specified resource net and a response coordination net. Remember Hugo? 9/11? or a week of ice storm recovery?

 M2MEN ancestry starts with a 6 meter AM net in Charlotte during the 1950's -- when some operators met to test their newly built equipment made from WWII surplus parts. Carried in car trunks, those AM tube rigs also provided traction and a car heater for winter driving. During the 1960's, 2 meter FM developed, replac-

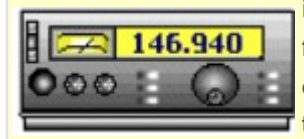

ing 6 meter AM, and one of the first VHF FM repeaters in the area was built and carried to the T top of the tallest building in

Charlotte at Trade and Tryon. Since then, 146.94 has had many moves and equipment updates, but is still the home of the daily M2MEN.

 M2MEN is a directed net. That means a Net Control Station (NCS) maintains efficiency and order so all don't transmit at the same time. To prevent doubles, participants should listen a lot and transmit only when invited to do so by NCS. When checking in during your category, transmit briefly to address NCS, un-key, and wait for the courtesy tone. If someone else is still trans-

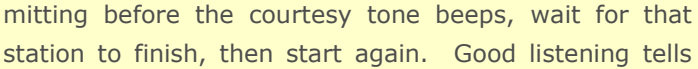

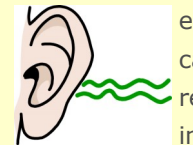

even the newest station when his check-in category is called and what information is requested. By the way, the formal checkin part of the net is all about efficiency,

but the INformal part is where we get to know each other. We hope most stay on frequency for that part instead of saying "out after formal."

 Some anomalies have crept in. I think every ham knows the alphabet and the first letter of his callsign

> suffix without further explanation... How does a "proxy" apply? We want all to be comfortable squeezing the PTT and talking to us so we know how you sound, and so you aren't self-conscious about talking to a bunch of hams on the radio. Don't make someone else do your talking for you, it's not about the number of call signs in the log, it's about getting to know all of us... And "all-call"? I thought that was a telephone company. Sounds more inviting to

ask for "any other stations" to check in.

 One of my special occasions is when a brand new callsign is heard on the net, when a station comes on that we haven't heard in a long time, or when a station from some other part of the world is in our community and introduces himself. I hope we make all feel wel-

come and part of our group and available to participate with us. I still remember when I was a "new kid" technician and was for the first time asked to fill in as NCS for an out of town work partner. Couldn't write because my pencil shook so

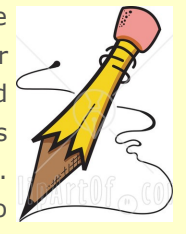

much, that was 36 years ago. After that first time the task became easy and rewarding to get to know lots of good hams.

Take a look at W4BFB.org -> activities -> M2MEN, for all the details needed. Let me know when you would like to take a turn as a NCS. I really like to hear new voices on the net.

73, John White [wb2nhq@arrl.net](mailto:wb2nhq@arrl.net)

shutterstock.com · 23911

#### *ASK YOUR ELMER*

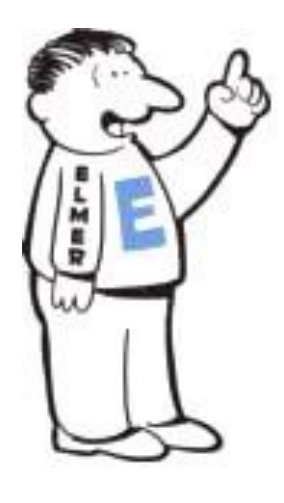

They say one of the best ways to learn something is to ask questions and some of your best resources are right within our club. These club members are willing to share their knowledge with you to help you become a better, more informed ham. Please email them with any questions!

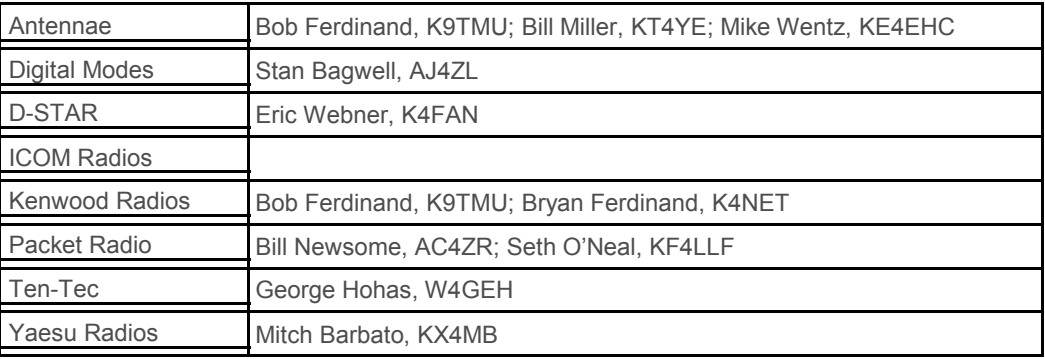

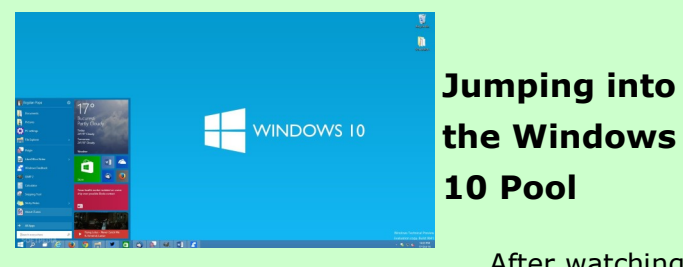

After watching

the various comments on the Internet about the progress of Windows 10, I decided to jump into the pool this week.

 I updated my Dell Latitude D630 ham radio laptop from WIN7 to WIN10. The update went smoothly, taking about an hour until the "Hi" screen appeared indicating that the update was finished. All the previous features from WIN7 worked as expected. That was until I tried to use my digital ham radio programs with the Kenwood TS-570S. The Kenwood uses a USB-Serial cable to connect the radio and the computer. All my programs were set up to use comport COM4 as the connection.

 The cable I was using was a Radio Shack Gigaparts cable. The programs were not able to find COM4 where the Radio Shack Gigaparts cable was assigned. The cable uses a Prolific chip which WIN 10 labels as counterfeit. There are counterfeit Prolific chips on the market. After looking through several Yahoo groups and trying some proposed fixes which did not help, I decided to change cables.

 Amazon offers a Sabrent CB-FTDI cable which uses an FTDI chip. It comes with a CD containing the manual and drivers, but WIN 10 could not

read the CD drive in the computer! As a next step, I plugged the cable into the computer's USB port (without the radio attached)

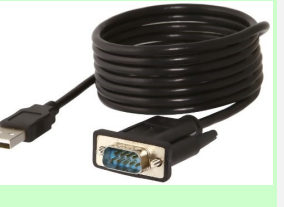

and Windows 10 found the driver and assigned the cable to COM5. It is listed in WIN10 Settings/ Devices/Connected Devices as FT232R USB UART.

 I went into the digital programs and changed the connection port from COM4 to COM5 and all are working well now. The programs include N1MM Logger+, WSJT, WSJT-x, WSPR, SIM31 PSK, FLDigi, DX4WIN, FSQCall and the free version of HRD 5.24.0.38. If you are having problems getting your digital programs to work, a change in cable may be the answer you need to check out.

Bill Turner, W4WNT

Please see Patrick Fink, W4PFI and he'll make one for you. Provide him with a headshot and your call sign, and he'll deliver it to you at a future club meeting. You can contact him at w4pfi@arrl.net.

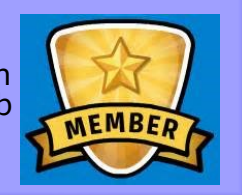

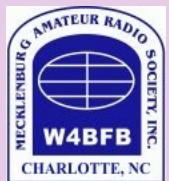

The MARS NEWS is published monthly and posted on the Mecklenburg Amateur Radio Society website (http://w4bfb.org) the week prior to our club meeting. If you have a picture or a story (in .doc format), please sent it to me via N4PSN@carolina.rr.com. Once I receive your submission, I'll respond with an "I got it." If you didn't get it, I didn't either!

#### **Please ensure all submissions are given to me by the second Sunday of each month.**

As the MARS NEWS editor, I am honored to serve the good people of the Mecklenburg Amateur Radio Society,

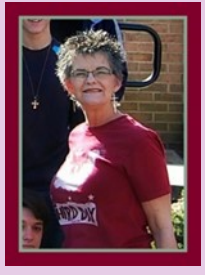

P. Susan Nosko, N4PSN

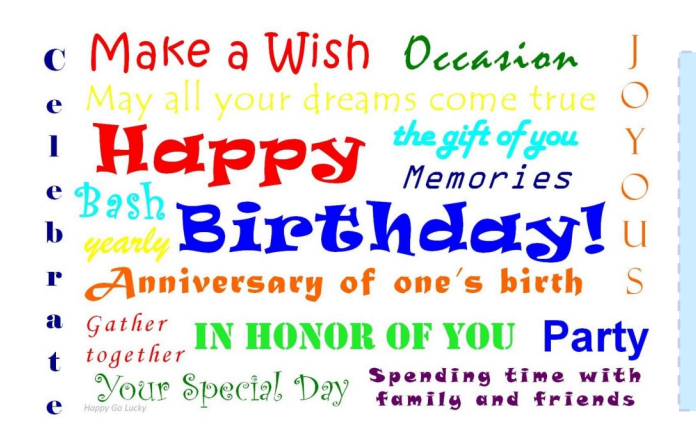

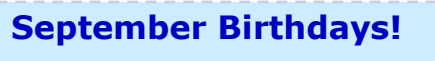

Gary Chernega, KN1GMC Scott Fleming, KG4PBD Rich Monahan, K4FPP Howard Outland, WB4UD Jodie Rowland, KI4CXO

**Shop AmazonSmile and Support MARS!** AmazonSmile offers the same great products, deals, and shopping experience as Amazon. The only difference is Amazon donates a portion of your purchase price to the charitable organization of your choice.

**Step One**: Go to smile.amazon.com log in using your email and password as if you were at amazon.com from there select a charitable organization you would like to support.

**Step Two:** Select **Mecklenburg Amateur Radio Society**

**Step Three:** Shop, Amazon Smile will remember the charity you selected and will always donate 0.5% of your eligible purchases to that charity.

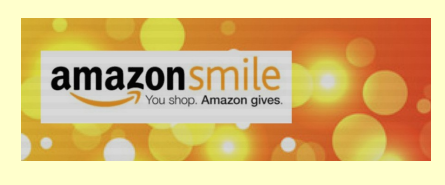

### METROLINA 2-METER EMERGENCY NET™

#### **M2MEN Controllers**

**Sunday:** Tim, N41B **Monday:** Rodney, W2ROD **Tuesday:** Stan, AJ4ZL **Wednesday:** Dave, KJ4SJY **Thursday:** Jon, KK4ZIZ **Friday:** John, WB2NHQ **Saturday:** Marshall, K4OHF

Join us for the Metrolina 2-meter Emergency Net™ every night at 9:00pm! The primary frequency is our 146.94 repeater and the alternate backups are our 145.29 repeater or 146.52 simplex*.*

#### **M2MEN Alternate Controllers**

Brandon, K4FLU

Mike, KK4JFM

Paul, K4VCF

Steven, KI4FAQ

*If you are interested in becoming an alternate net controller, please contact our Net Manager (John White) at wb2nhq@arrl.net or at M2MENNetManager@W4BFB.org.*

Join Bob, K9TMU for some fun on the Jabbernet  $J$   $\mathbf{AB}$   $\mathbf{B}$   $\mathbf{E}$   $\mathbf{R}$   $\mathbf{N}$   $\mathbf{E}$   $\mathbf{T}$  at 7:30pm every Tuesday night on 224.40, linked to the .94 repeater and EchoLink.

#### **Other Local Nets**

**Sunday —** Mecklenburg Simplex Net, 8:30pm (147.505)

**Wednesday —** Mecklenburg ARES Net, 7:30pm (146.94- PL 118.8)

**Wednesday** — Union County Skywarn Net, 8:30pm (145.39- PL 94.8)

**Thursday —** UCARS 2m Net, 8:00pm (145.390- PL 94.8) (444.425+ PL 94.8)

**Saturday —** Union County ARES Net, 8:00pm (145.39- PL 94.8)

**Saturday —** The Dixie Radio Pirates, Weekly Net, 8:30pm (145.410- PL 136.5)

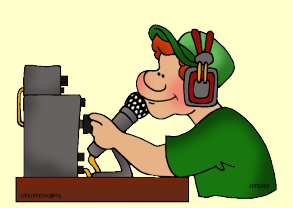

#### **Nightly**

Piedmont Emergency Training Net, 8:00pm  $(145.350 - PL 131.8)$ 

The Piedmont Spotter Group Net, 8:00pm (145.230- PL 118.8)

Rock Hill Net, 8:30pm (147.030+ PL 88.5)

#### **EchoLink**

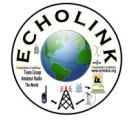

EchoLink is available for download on your computer through www.echolink.org, as well as for use on your smartphone (Android and

Apple iPhone) through the App Store. To access our repeaters, connect to K4NET-L or node number 625440.

#### **Packet Radio**

W4BFB & Local 1200 Baud Packet Radio Frequencies: 145.010 / 145.090 / 223.400 / 446.500

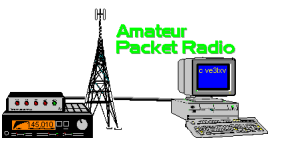

W4BFB-9 = Charlotte BBS / W4BFB-2 = World Wide Chatroom (All W4BFB packet nodes have links to all listed frequencies)

### ARRL — North Carolina News

#### Posted August 30, 2015 **ARRL NC Section Newsletter** August, 2015

Greetings from Karl W4CHX, your ARRL NC Section Manager!

HR 1301 AMATEUR RADIO PARITY ACT OF 2015 (UPDATE) - As of August 28<sup>th</sup>, HR 1301 has 94 cosponsors, including 4 Representatives from North Carolina: David Price (D-NC-4); Walter Jones, Jr (R-NC -3); Patrick McHenry (R-NC-10); and, David Rouzer (R-NC-7).

S 1685 AMATEUR RADIO PARITY ACT OF 2015 (UPDATE) – In June, it was announced that S 1685 Amateur Radio Parity Act of 2015 had been introduced in the US Senate. The wording in S 1685 and HR 1301 are identical. Senator Roger F. Wicker (R-MS) introduced S 1685 into the US Senate. As of August 28<sup>th</sup>, there is only 1 co-sponsor, Senator Richard Blumenthal (D-CT), who is the original co-sponsor of the Bill. For comments by Senator Wicker on the benefits of S 1685, see [http://www.arrl.org/news/](http://www.arrl.org/news/senate-sponsor-of-amateur-radio-parity-act-of-2015-said-bill-promotes-regulatory-transparency-equali) senate-sponsor-of-amateur-radio-parity-act-of-2015-said-bill-promotes-regulatory-[transparency](http://www.arrl.org/news/senate-sponsor-of-amateur-radio-parity-act-of-2015-said-bill-promotes-regulatory-transparency-equali)-equali

AMATEUR RADIO PARITY ACT OF 2015 PAGE ON ARRL WEBSITE – A combined web page has been setup by the ARRL to accommodate activities related to HR 1301 and S 1685, and to provide a central location for information on these identical Bills. ARRL members are urged to contact their Members of Congress in the House of Representatives and the Senate and ask them to sign on to the Bills as a cosponsor. For further information, se[ehttp://www.arrl.org/news/arrl](http://www.arrl.org/news/arrl-website-has-new-amateur-radio-parity-act-of-2015-page)-website-has-new-amateur-radio[parity](http://www.arrl.org/news/arrl-website-has-new-amateur-radio-parity-act-of-2015-page)-act-of-2015-page and [http://www.arrl.org/amateur](http://www.arrl.org/amateur-radio-parity-act)-radio-parity-act

Amateur Radio Parity Act Would Not Void "Private Contracts," ARRL General Counsel SAYS – Chris Imlay, W3KD, ARRL General Counsel, has responded to concerns that the Amateur Radio Parity Act of 2015 would represent an unlawful intrusion into "private contracts" and would invalidate architectural limitations and rules regarding the installation of ham radio antennas in residential neighborhoods. For further information, see the article on the ARRL website at[http://www.arrl.org/news/amateur](http://www.arrl.org/news/amateur-radio-parity-act-would-not-void-private-contracts-arrl-general-counsel-says)-radio-parity-actwould-not-void-private-[contracts](http://www.arrl.org/news/amateur-radio-parity-act-would-not-void-private-contracts-arrl-general-counsel-says)-arrl-general-counsel-says and the interview, "Parity is in the Senate", with Chris Imlay, W3KD, ARRL General Counsel and Mike Lisenco, N2YBB, Hudson Division Director on HamRadioNow at [http://arvideonews.com/hrn/HRN\\_Episode\\_0213.html](http://arvideonews.com/hrn/HRN_Episode_0213.html)

ARRL "CLARITY ON AMATEUR RADIO PARITY" STATEMENT SEPARATES FACT FROM FICTION – THE Steps have been taken by the ARRL to address concerns raised by community associations about HR1301 and S 1685 Amateur Radio Parity Act of 2015. The ARRL has just released a statement entitled, "Clariy on Amateur Radio Parity." For further information, see[http://www.arrl.org/news/arrl](http://www.arrl.org/news/arrl-clarity-on-amateur-radio-parity-statement-separates-fact-from-fiction)-clarity-on-amateurradio-parity-[statement](http://www.arrl.org/news/arrl-clarity-on-amateur-radio-parity-statement-separates-fact-from-fiction)-separates-fact-from-fiction and[http://www.arrl.org/files/file/Regulatory/Clarity%](http://www.arrl.org/files/file/Regulatory/Clarity%20on%20Parity.pdf) [20on%20Parity.pdf](http://www.arrl.org/files/file/Regulatory/Clarity%20on%20Parity.pdf)

DR. MARVIN HOFFMAN, WA4NC RECEIVES 2015 KB4C – MIRIAM SMITH MEMORIAL AWARD – The recipient of the KB4C – Miriam Smith Memorial Award for 2015 is Dr. Marvin Hoffman, WA4NC, of Watauga County. The award was presented to Marvin WA4NC by Carl Smith, N4AA, at the WCARS Hamfest in Waynesville on July 25, 2015. The KB4C – Miriam Smith Memorial Award, a Roanoke Division Award, honors an amateur radio operator within the 16 western counties of North Carolina who is active in their commitment to emergency and public service communications through the ARES/RACES programs.

The following information about Dr. Hoffman was provided by Bob Rodgers, KC4TVO: "Marv WA4NC presently holds the following offices within the ARES and AUXCOMM community: Watauga County ARES Emergency Coordinator (EC) Watauga County; Assistant District Emergency Coordinator (ADEC), NC ARES Area 12, and is one of the most active amateurs in the area. He presently hosts 3 repeaters (2 DMR, 1 Analog) in the high country area. Dr. Hoffman presently holds an Extra Class Amateur License and has completed 12 of the 16 courses listed on the NC AUXCOMM database. He is directly responsible for the installation and operation of two Mototrbo DMR repeater systems in Avery and Watauga Counties, allowing connections to many parts of the NC, SC, and VA systems through the NC PRN network. Dr. Hoffman has completed all requirements for the NC Communications Unit Leader (COM L) AHIMT Type 3 and is presently awaiting State credentialing." Congratulations to Dr. Marvin Hoffman, WA4NC on receiving the 2015 KB4C – Miriam Smith Memorial Award; and, thanks to Bob Rodgers, KC4TVO, District

Emergency Coordinator (Area 12), for providing this information!

DAVE PRICE, K4KDP RECEIVES BSA COMMUNITY ORGANIZATION ("SQUARE KNOT") / ARRL AMATEUR RADIO SERVICE TO SCOUTING AWARD – Dave Price, K4KDP of Goldsboro received the BSA Community Organization ("Square Knot") / ARRL Amateur Radio Service to Scouting Award at a special meeting of the Wayne County Amateur Radio Association and Kinston Amateur Radio Society on August 13, 2015 in Goldsboro, NC. The award recognizes Scout leaders making important contributions by providing Scouts with memorable and valuable experiences in amateur radio. Dave K4KDP has provided extensive service to Scouting. Based on information in the Nomination Forms, his activities include: organization and direction of Radio Merit Badge (College) in support of Merit Badge Day yearly for the last 10 years; participation in teaching the Radio Merit Badge at the District level on more than 5 occasions; assisting the Program Director at Camp Tuscarora in Summer, 2013, with others, and provided in-depth HF radio demonstration to the camp attendees; organizing and leading JOTA at the District level since 2003 and elevating it to the Council level in 2008; participating in the JOTA events and demonstrating Morse Code, HF voice, and HF PSK31; participating in more than 3 Council Camporees by setting up and demonstrating amateur radio to Scouts; teaching the Morse Code section of the Signaling Merit badge to more than 300 Scouts; setting up a radio exhibit for Radio Merit Badge for two Troops (2009, 2014); teaching Morse Code to a Cub Scout Pack in 2010; providing a radio communications hands-on exhibit for 2 Cub Family Campout weekends in 2014; and in 2015, responsibility for the amateur radio exposition at the SR-7B Order of the Arrow Conclave, the largest in the nation, which exposed more than 1200 Scouts to amateur radio. In addition to his activities in amateur radio, Dave K4KDP provides leadership and guidance to Scouts as the Council Chaplain. Congratulations to Dave Price, K4KDP on receiving the BSA Community Organization / ARRL Amateur Radio Service to Scouting Award! And, thanks to Peter Wene, WA5T, President of the Wayne County Amateur Radio Association and Christopher S. Henson, Assistant Council Commissioner, Tuscarora Council, Goldsboro for providing the nomination information, which is included in this announcement! For further information on the award, se[ehttp://www.arrl.org/news/boy](http://www.arrl.org/news/boy-scouts-recognize-arrl-amateur-radio-service-to-scouting-award)scouts-[recognize](http://www.arrl.org/news/boy-scouts-recognize-arrl-amateur-radio-service-to-scouting-award)-arrl-amateur-radio-service-to-scouting-award and [http://www.arrl.org/news/arrl](http://www.arrl.org/news/arrl-recognizing-amateur-radio-service-to-scouting-award-winners-with-certificate)[recognizing](http://www.arrl.org/news/arrl-recognizing-amateur-radio-service-to-scouting-award-winners-with-certificate)-amateur-radio-service-to-scouting-award-winners-with-certificate

FCC Invites Comments on Proposed Rules for New LF and MF Amateur Allocations (8/31, 9/30) (Reminder) – The FCC is requesting comments on its recent proposals to authorize Amateur Radio operations on two new bands: 135.7 to 137.8 kHz (LF, 2200 meters); and, 472 to 479 kHz (MF, 630 meters). Amateur radio operations would be secondary on both bands. Please note that comments are due by August 31, 2015. Reply comments – in other words, comments on comments filed – are due by September 30, 2015. For further information, see[http://www.arrl.org/news/fcc](http://www.arrl.org/news/fcc-invites-comments-on-proposed-rules-for-new-lf-and-mf-amateur-allocations)-invites-comments-onproposed-rules-for-new-lf-and-mf-amateur-[allocations](http://www.arrl.org/news/fcc-invites-comments-on-proposed-rules-for-new-lf-and-mf-amateur-allocations)

JOTA: JAMBOREE ON THE AIR (10/16-18) (REMINDER) – Jamboree On The Air (JOTA), sponsored by the Boy Scouts of America, will be held on October 16-18, 2015. If you, or your club, are planning on participating in JOTA, please send information on your plans so that it can be included in the September Newsletter, which will be published at the end of that month.

SILENT KEYS – With deep regret, the passing of the following amateur radio operators is reported: Clarence B. Beaver, Jr, K4SHU (SK) of Salisbury; James Howard ("Jim") Brown, N4ZY (SK) of Vale; William George ("Bill") Ewald II, K4WGE (SK) of Apex; Douglas Marx, N3DUG (SK) of Point Harbor; Sidney Henderson ("Sid") Purvis, WA4VBC (SK) of New Bern; Milton W. Rice, Jr, KC4YOT (SK) of Gastonia; Dr. Ernest E. Rossi, KY8U (SK) of Cary; and, Charles Gary ("Chuck") Wright, KD4TLG (SK) of China Grove. Please note it is not possible to post information about an amateur radio operator that has become a Silent Key without confirmation via a copy of an obituary or death certificate.

Please do not hesitate to contact me if you have any questions or want to provide input on our Section. I can be reached via email at [w4chx@arrl.org](mailto:w4chx@arrl.org) or via cell phone. As always, thank you for sending your emails, photos, and club newsletters – they keep me informed about your activities and programs! I look forward to seeing you at an upcoming hamfest or club meeting. Finally, thanks for everything you are doing for amateur radio and your community! 73, Karl Bowman, W4CHX, ARRL North Carolina Section Manager, (919) 669-6068 (cell)

\*QUA is an international Q signal (prosign) meaning, "Have you news of \_\_\_\_\_?" In the absence of a question mark, QUA means, "I have news of \_\_\_

 $\circledast$ 

# *Club Meeting Minutes*

#### **August 25, 2015**

The meeting was called to order at 7:03pm.

Visitor(s): Peggy, KM4ISG

Tony Sturey from the National Weather Service came to speak to the club. Tony is a Warning & Coordination Meteorologist, working out of the Greenville-Spartanburg area. This area serves forty-six counties in NC, SC, TN, and GA. There are over 211,000 trained weather spotters across the nation. Weather spotters are important because they help pass along real-time weather information. This is a great help in addition to radar.

Tony discussed the life of a thunderstorm and the difference between a thunderstorm watch and a thunderstorm warning. Every year, there are an estimated twenty-five million cloud-to-ground lightning flashes in the US. There was discussion about the different types of clouds, wind, and lightning. Tony showed a lot of pictures and videos of different severe weather situations. Some of these showed damage caused by wind and tornadoes as well as the dangers of flooding. He discussed weather safety and different ways we can protect ourselves during times of severe weather.

The last CCTTA event is going to take place on September 2, 2015. A donation will be made to the club for the assistance we provided this season.

On October 17 & 18, the MS Beach Bike Tour will take place at Sunset Beach. We need volunteers for this event as we will not have the help from the Wilmington hams. (There is a "Beach to Battleship" event in their hometown that same weekend.)

The CF ride in Waxhaw will take place on October 24, 2015. See Tim for more details.

The club will be hosting a Technician license class at the Red Cross building on Saturday, August 29.

Bill Turner is looking to host another Elmer session. If you are interested in helping out, please contact him to let him know.

The meeting adjourned at 9:11pm.

Respectfully submitted,

Stefanie Comerford, KK4LZR

Secretary, Mecklenburg Amateur Radio Society

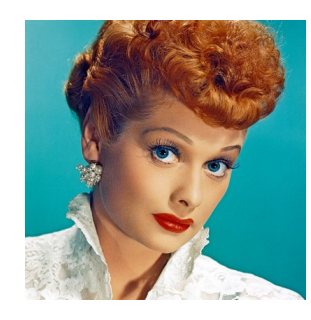

Once in his life, every man is entitled to fall madly in love with a gorgeous redhead. —Lucille Ball

# *Board Meeting Minutes*

#### **September 1, 2015**

Begin: 7:22pm

Present: Andy, Mitch, Stefanie, Tom, Patrick, Eric, Paul, Charles

Not Present: John

Visitor(s): Jon Greene, Susan Nosko, Tony Lewis, George Hohas, Greg Huffman, Lee Sossoman

Minutes from last meeting: Paul motioned to accept the minutes from the last meeting. Tom seconded and the board approved.

Treasurer: Tom presented the budget ending August 31, 2015. Patrick made a motion to accept the report as presented. Paul seconded and the board approved.

VP: The September club meeting is tentatively going to be a presentation from the PSG.

Secretary: We currently have 124 regular members, 3 Honorary Life members, 5 Life members.

Committees –

*Public Service Committee:* Wednesday, September 2, 2015 is going to be the last CCTTA event of the year. Signups are available on ridemaps.com for the two upcoming bike events through the MS Society and CF Foundation.

*Equipment Committee*: Jon Greene has been working on cleaning up the clubroom. He has sorted through the boxes and greatly organized the shelves. The Orion will be taken to the Shelby Hamfest in an attempt to sell it.

*Repeater Committee:* The board approved the repeater committee to purchase a 220 amplifier for \$800.

*Nominating Committee:* George is going to begin sorting through club members to determine who is eligible to run for the 2015-2016 board.

*Grants/Resources:* No report.

*Field Day Committee:* No report.

*Hamfest Committee:* Tickets have arrived for the 2016 Hamfest. The next meeting is going to be Wednesday, September 16, 2015. There are plans for Gary to take over as Hamfest Chairman.

*Entertainment Committee:* No report.

Old Business: No update.

New Business:

Representatives from the Skywarn/PSG came to discuss a recent idea that they and Bryan would like to put into action regarding the linking of repeaters for Skywarn emergency nets. The board requested that a plan of action be written and presented to the board for discussion at the next month's board meeting.

Paul discussed his recent research on the Explorers program in the Charlotte-Mecklenburg area. These

## *Board Meeting Minutes*

students work with the local public service units within the county (police, fire, medical, computer technology, art, etc.) to learn more about these fields and potentially find a career in the field. Paul would like to see ham radio find a presence within the Explorer program. He would like to know if anyone would be interested in presenting a program to the Explorers on amateur radio.

Adjourn: 8:47pm

Respectfully submitted,

Stefanie Comerford, KK4LZR

Secretary, Mecklenburg Amateur Radio Society

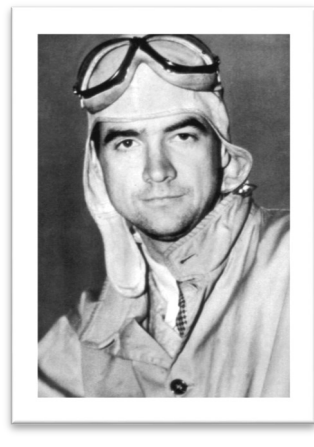

**Famous Hams Howard Hughes, W5CY** Billionaire, inventor, aviator, aircraft designer

**Submitted by Steve Nosko** 

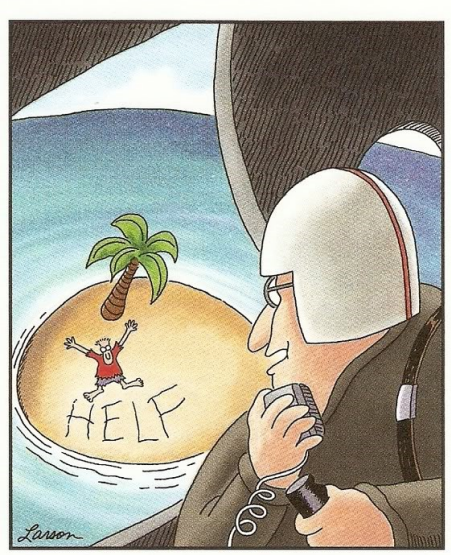

"Wait! Wait! Cancel that. ... I guess it says 'helf.'"

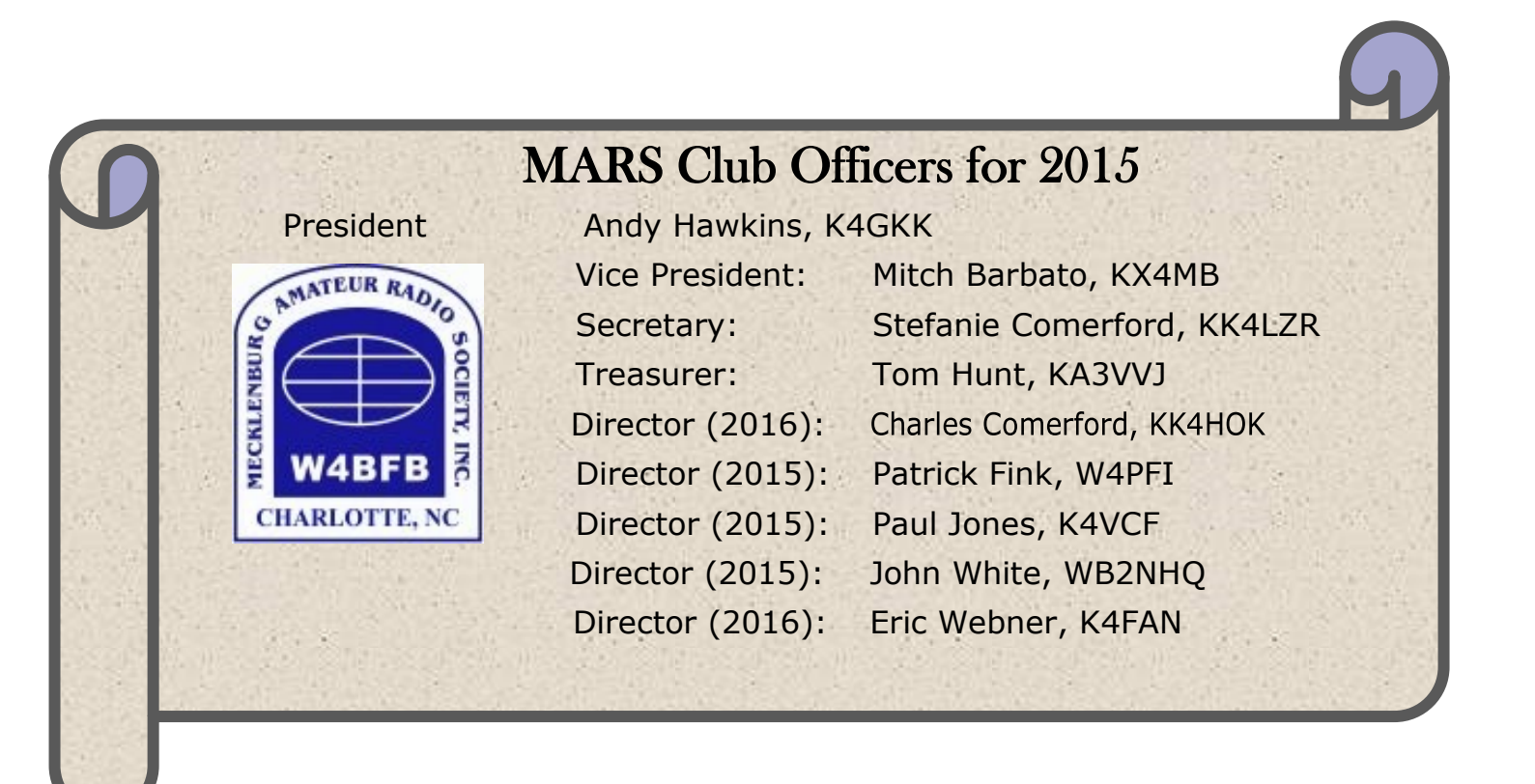

#### **Mecklenburg Amateur Radio Society**

Repeaters on \* 146.94-(118.8) \* 145.29-(118.8) \* 145.23-(118.8) \* 224.40- \* 444.60+(118.8) Packet on \* 145.010 \* 145.090 \* 224.400 \* 446.500 \* All 1200 baud FM simplex Metrolina 2m Emergency Net™: 9:00 PM Local Time on 146.94-(118.8) Mecklenburg ARES Net: Wednesdays, 7:30 PM Local Time on 146.94-(118.8)

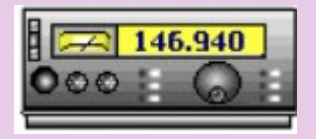

**Visit us on the web: www.W4BFB.org**

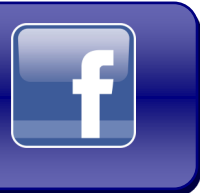

 **Look for us on Facebook!** 

*"When everything else fails. amateur radio often times is our last line of defense...When you need amateur radio, you really need them."*

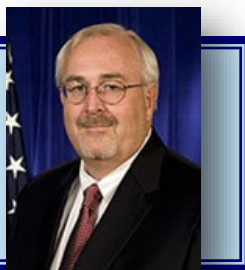

The Hon. W. Craig Fugate Administrator, US Department of Homeland Security, FEMA

17